#### **UNIVERSITY OF MUMBAI** No. UG/21 of 2018-19

#### **CIRCULAR:-**

Attention of the Principals of the affiliated Colleges and Directors of the recognized Institutions in Commerce & Management Faculty is invited to this office Circular No.UG/105 of 2016-17, dated 25<sup>th</sup> October, 2016 relating to syllabus of Bachelor of Commerce (B.Com.) degree course.

They are informed that the recommendations made by the Board of Studies in Commerce at its meeting held on 28<sup>th</sup> February, 2018 have been accepted by the Academic Council at its meeting held on 5<sup>th</sup> May, 2018 vide item No. 4.48 and that in accordance therewith, the revised syllabus as per the (CBCS) for the T.Y.B.Com. (Sem. V & VI), has been brought into force with effect from the academic year 2018-19, accordingly. (The same is available on the University's website www.mu.ac.in).

centaure

(Dr. Dinesh Kamble) **I/c REGISTRAR** 

MUMBAI-400 032  $14^{n_1}$  June, 2018 To

The Principals of the affiliated Colleges and Directors of the recognized Institutions in Commerce & Management Faculty. (Circular No. UG/334 of 2017-18 dated 9<sup>th</sup> January, 2018.)

\*\*\*\*\*\*\*\*\*\*\*\*\*\*\*

#### A.C./4.48/05/05/2018

No. UG/21 - A of 2018

**MUMBAI-400 032** 

 $14^{\text{th}}$ June, 2018

Copy forwarded with Compliments for information to:-

- 1) The I/c Dean, Faculty of Commerce & Management,
- 2) The Chairman, Board of Studies in Commerce,
- 3) The Director, Board of Examinations and Evaluation,
- 4) The Director, Board of Students Development,
- 5) The Professor-cum-Director, Institute of Distance and Open Learning (IDOL),
- 6) The Co-Ordinator, University Computerization Centre,

uncunt

(Dr. Dinesh Kamble) I/c REGISTRAR

# University of Mumbai **Revised Syllabus and Question Paper Pattern of Courses of Bachelor of Commerce Programme at Third Year Semester V and VI Under Choice Based Credit, Grading and Semester System** *To be implemented from Academic Year 2018-2019 Faculty of Commerce*

*Faculty of Commerce, University of Mumbai* 1 | P a g e

## **Bachelor of Commerce (B.Com) Programme** *Under Choice Based Credit, Grading and Semester System*

### **T.Y.B.Com**

#### *(To be implemented from Academic Year- 2018-2019)*

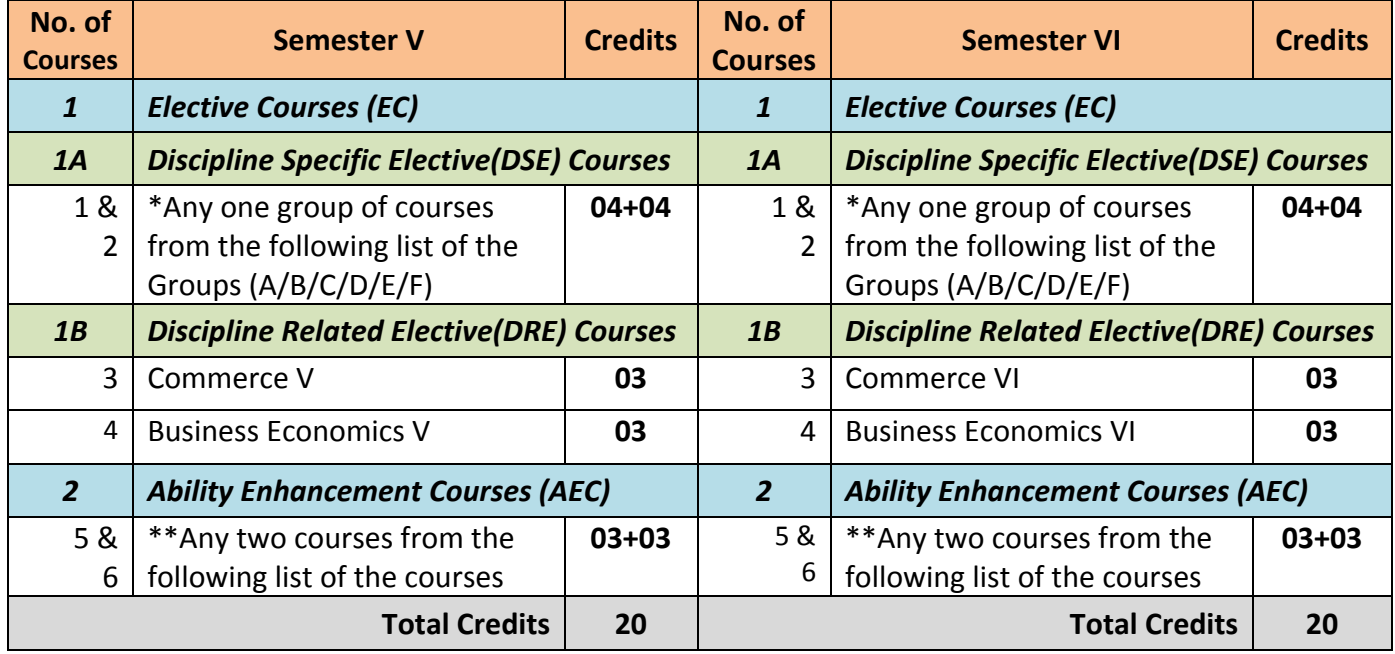

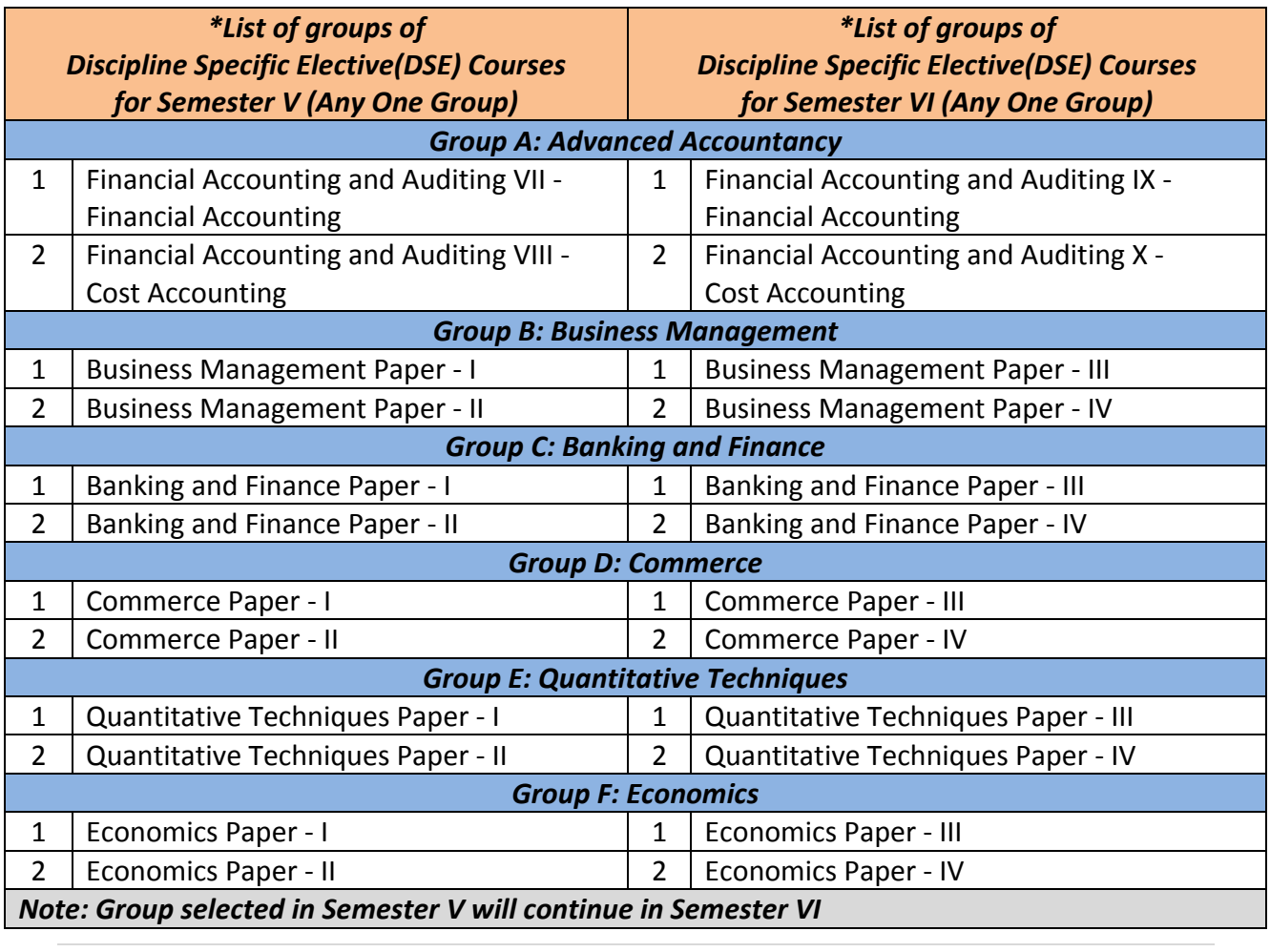

*Faculty of Commerce, University of Mumbai* 2 | P a g e

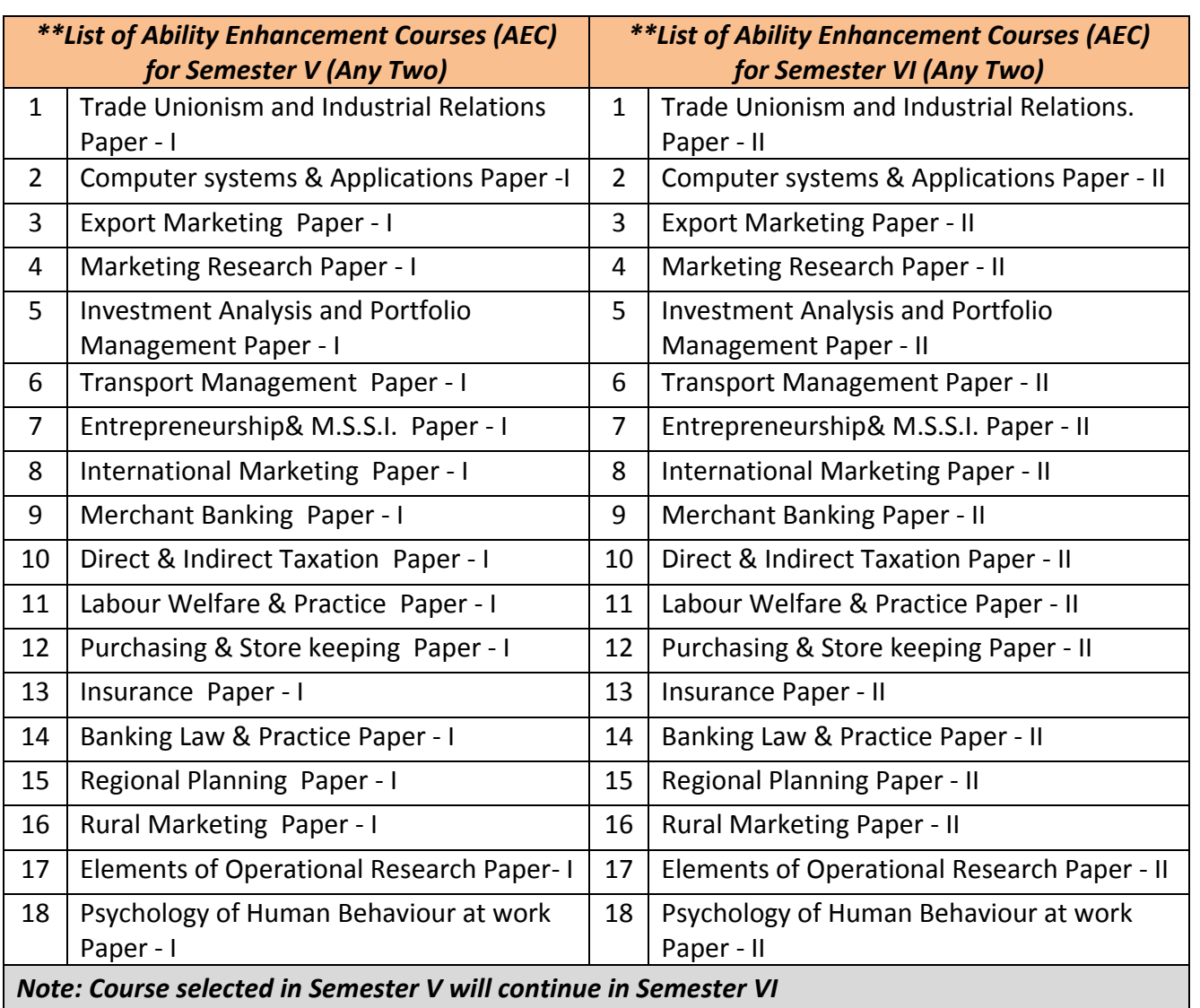

# **B.Com. Programme**

*Under Choice Based Credit, Grading and Semester System Course Structure*

*(To be implemented from Academic Year- 2018-2019)*

## **Semester V**

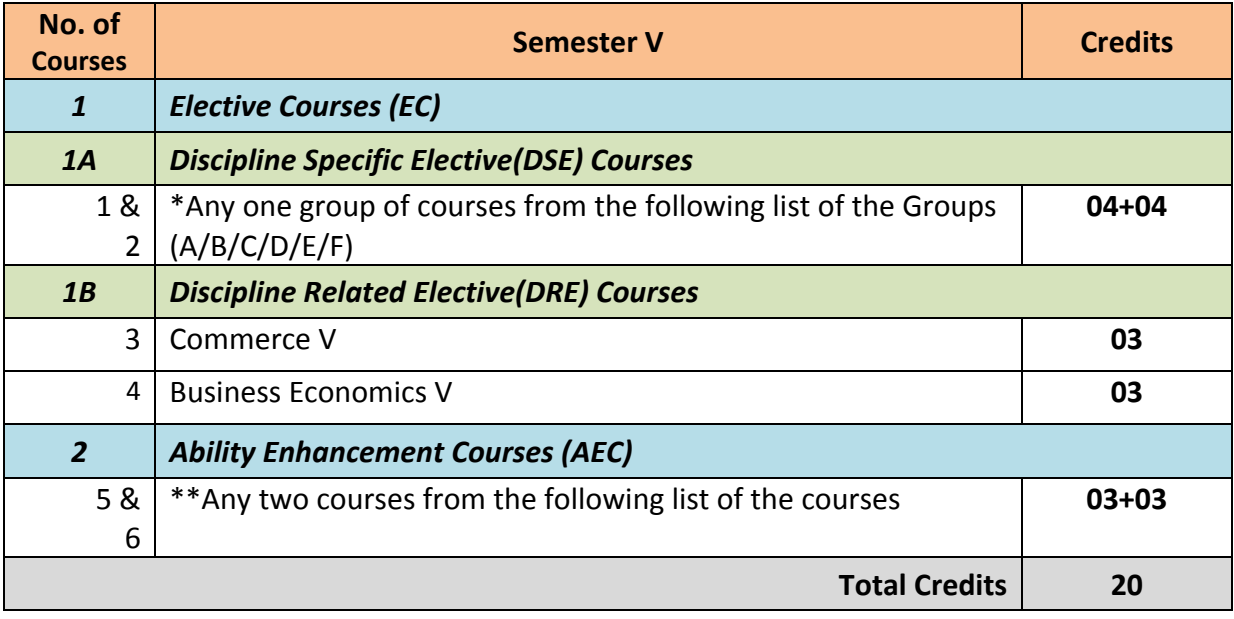

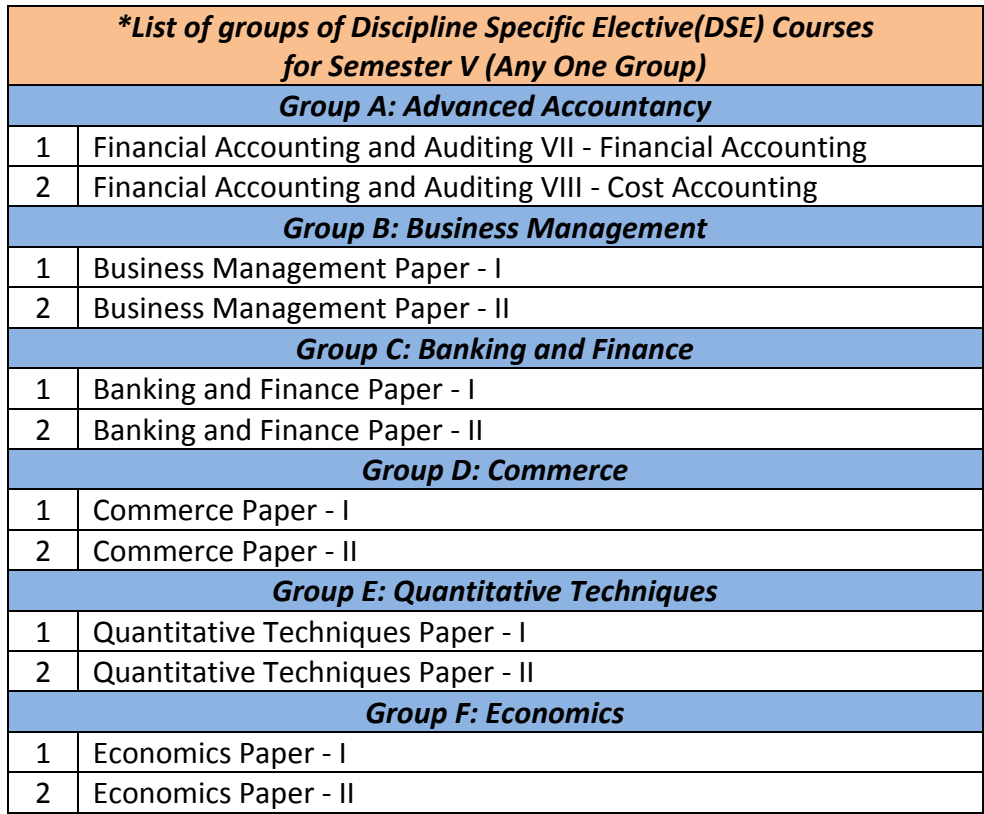

*Faculty of Commerce, University of Mumbai* 4 | P a g e

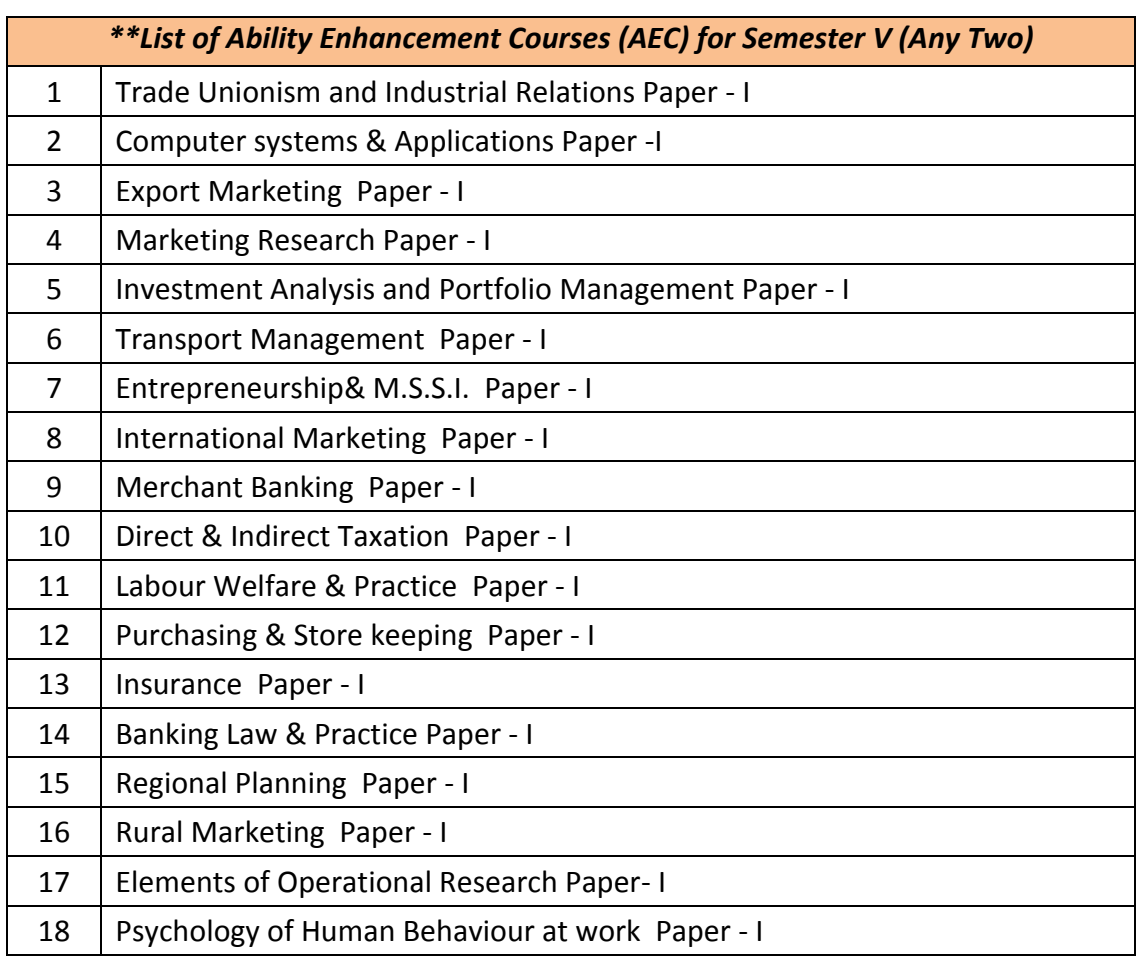

## *Revised Syllabus of Courses of B.Com. Programme at Semester V with effect from the Academic Year 2018-2019*

# *Elective Courses (EC) 2. Ability Enhancement Courses (AEC)*

# **2. Computer Systems and Applications Paper - I**

## *Modules at a Glance*

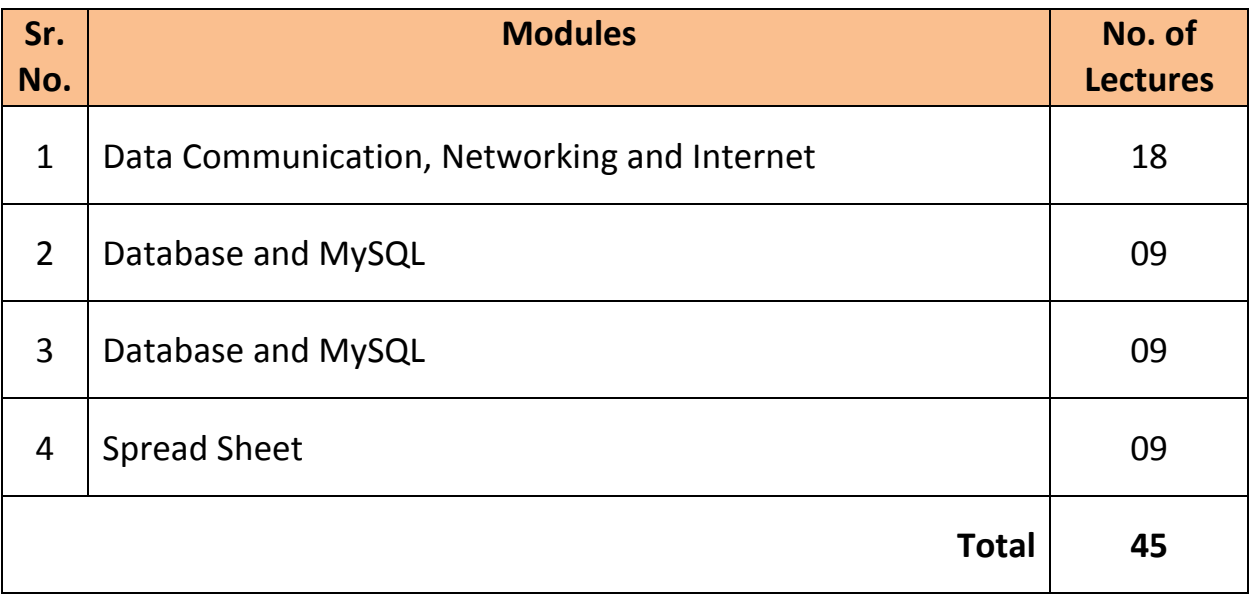

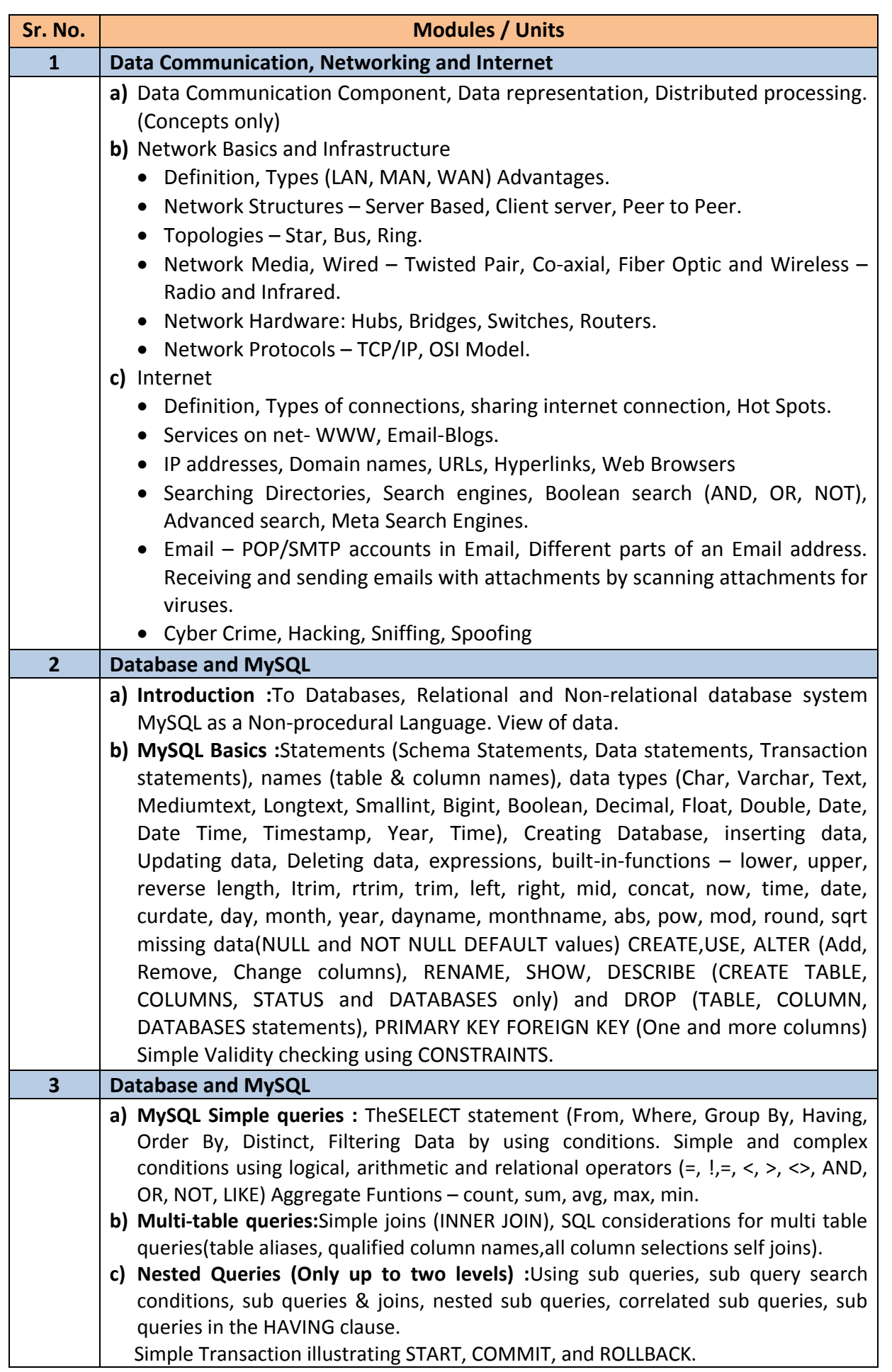

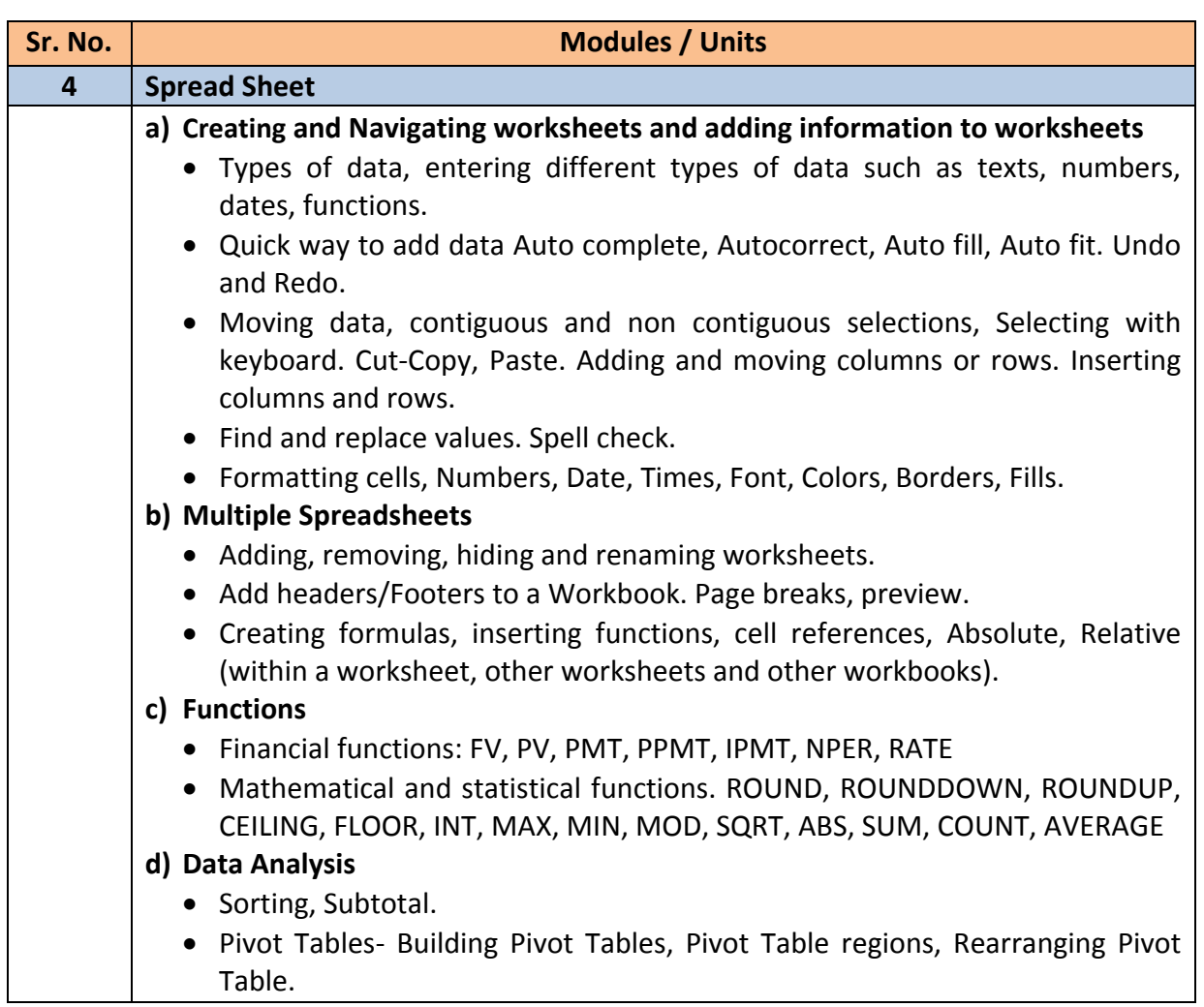

#### *Note :*

- *a) Theory 03 lectures per week.*
- *b) Practical batch size 20-25, 01 practical = 03 theory lectures per week.*
- *c) 10 Practical's are to be completed in each semester.*

#### **Semester V**

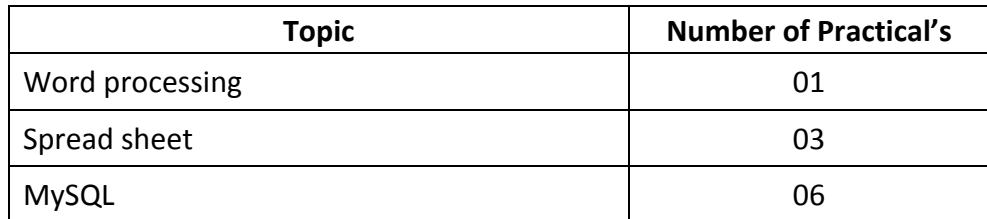

Minimum 6 practical's are to be recorded in the journal in the Semester V [Minimum 4 on SQL, 2 on MS-Excel)

#### **Scheme of Examination**

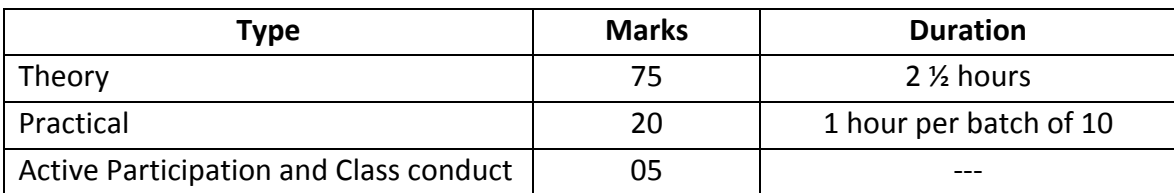

#### **Practical Examination Pattern- Semester V**

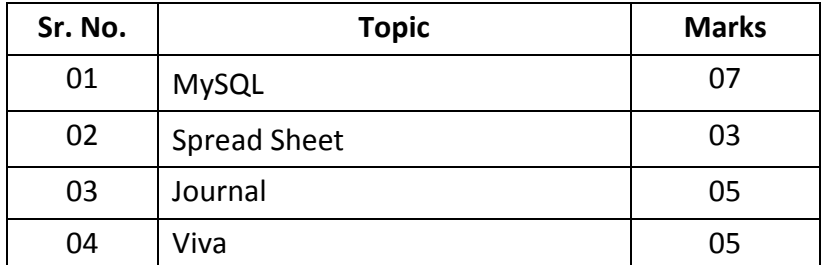

- Practical examination to be conducted 2 to 3 weeks before the theory examination. Marks out of 25 to be submitted to the University before commencement of theory examination.
- **Software Requirement :** MS-Excel 2010, VB 6.0
- **Hardware**

For a batch of 120 students minimum 10 computers with appropriate hardware and software installed on each computer. During practical hours maximum two student may share one computer.

For in house computing facility fee of rupees 750/- be charged for each student per Semester in the existing fee structure against head of computer fee/computer practical.